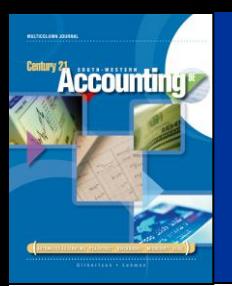

## LESSON 10-3

# Recording Transactions Using a General Journal

CENTURY 21 ACCOUNTING © 2009 South-Western, Cengage Learning

**Accounting\*** 

### CREDIT MEMORANDUM FOR SALES RETURNS AND ALLOWANCES page 285

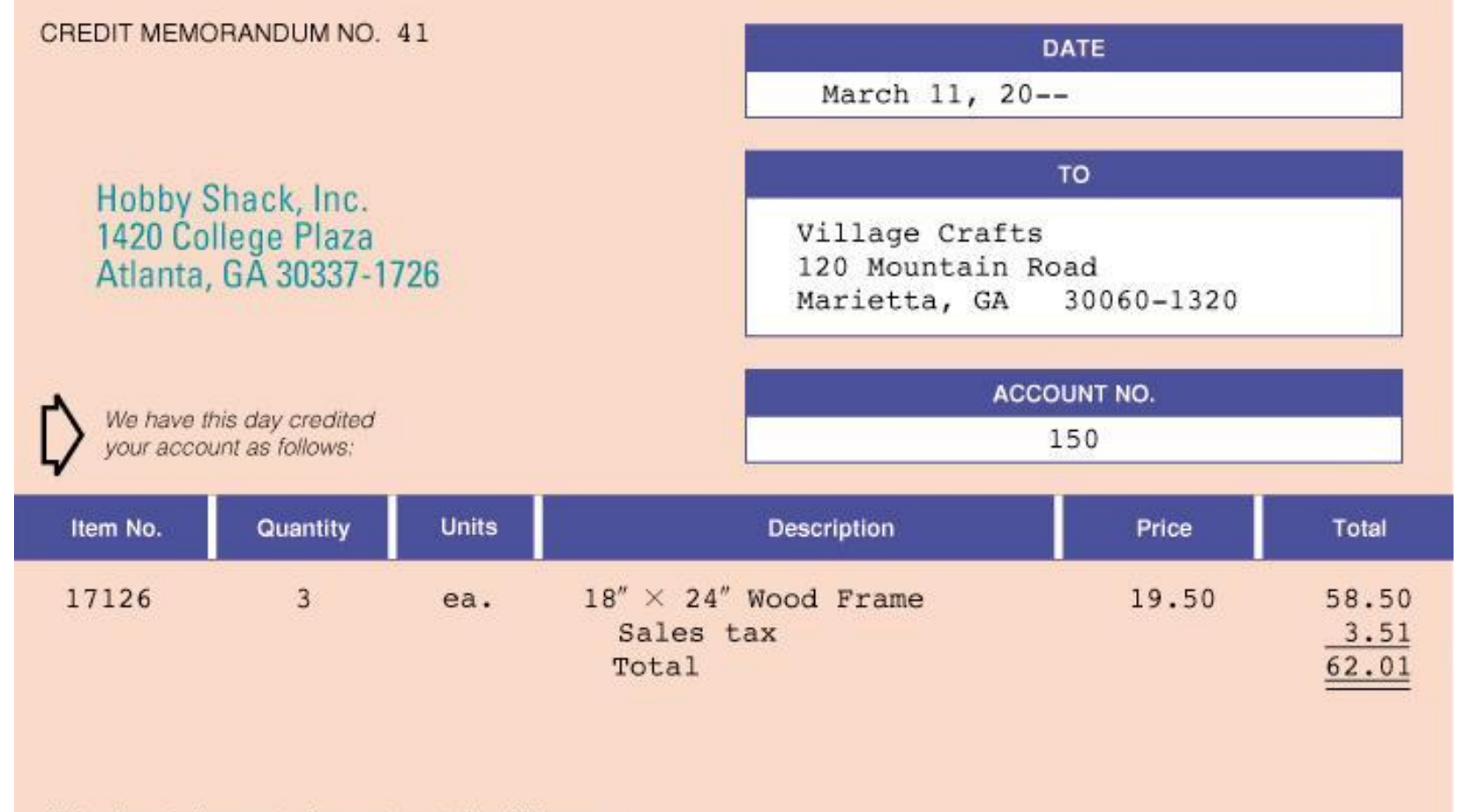

If the above is incorrect, please return stating difference.

#### CENTURY 21 ACCOUNTING © 2009 South-Western, Cengage Learning

LESSON 10-3

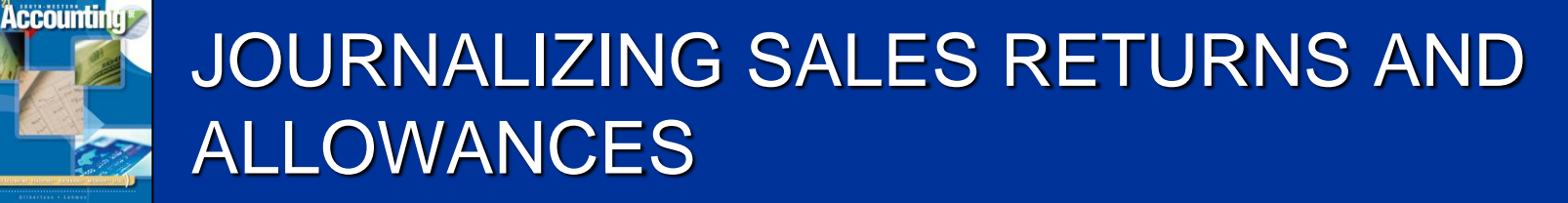

*March 11. Granted credit to Village Crafts for merchandise returned, \$58.50, plus sales tax, \$3.51, from S160; total, \$62.01. Credit Memorandum No. 41.*

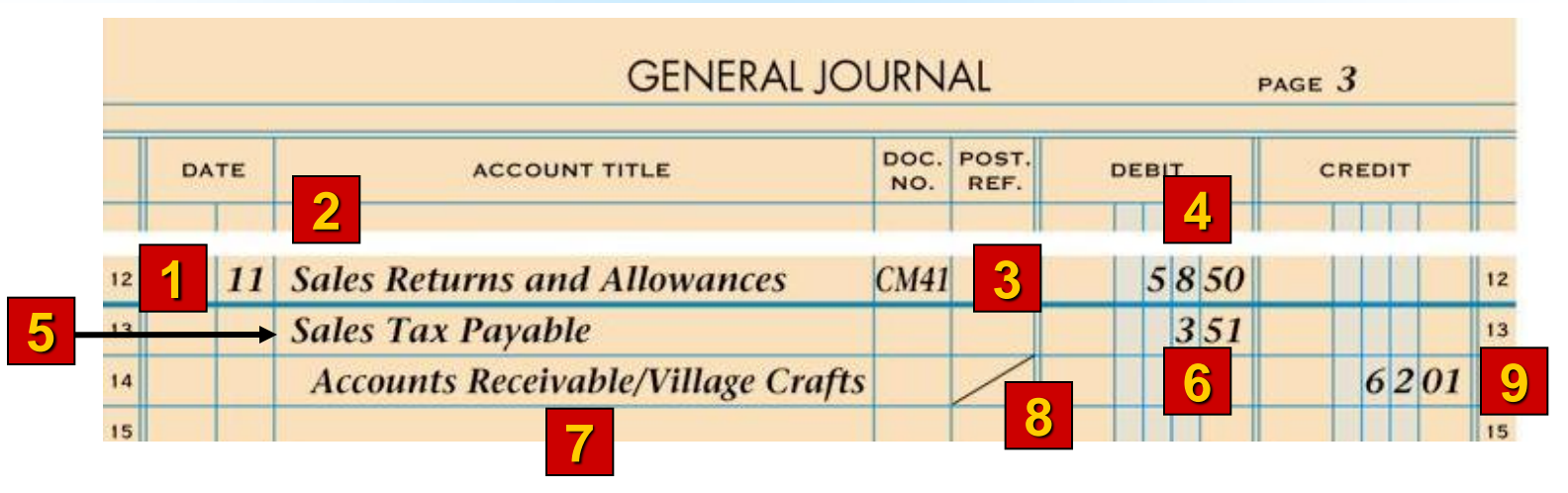

- 
- 2. Write *Sales Returns and Allowances*. 7. Write the accounts to be credited.
- 3. Write *CM* and the credit memorandum number.
- 4. Write the amount of the sales return. 9. Write the total accounts receivable
- 5. Write Sales Tax Payable. **Example 1 amount.**
- 1. Write the date. 6. Write the sales tax amount.
	-
	- 8. Draw a diagonal line in the Post. Ref. column.
	-

page 286

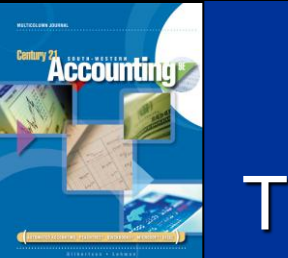

#### TERMS REVIEW

page 287

sales return

- sales allowance
- credit memorandum

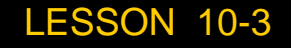